# ■ Kurven sehen und verstehen

Haftendorn März. 2017, http://www.kurven-sehen-und-verstehen.de

## Kardioide, die drei Tangenten

## Kardioide mit Scheitel im Ursprung

$$
\ln[3] = x[t_1] := \frac{a}{3} \left( 2 \cos[t] - \cos[2 t] \right) + a
$$
\n
$$
y[t_1] := \frac{a}{3} \left( 2 \sin[t] - \sin[2 t] \right)
$$
\n
$$
\log[3] = \frac{a}{3} \left( 2 \sin[t] - \sin[2 t] \right)
$$
\n
$$
\log[3] = \frac{a}{3} \left( \frac{2 \sin[t]}{\sin(3 t)} \right)
$$

**M = {a, 0} (\* Mittelpunkt des Wanderkreises, r ist sein Radius \*)**

 Der "Baum " steht bei A=(a+r,0) mit k=2r. Der Parameter t ist der Polarwinkel bezogen auf den Baum A.

In[6]:= **a = 3; ParametricPlot[{x[t], y[t]}, {t, 0, 2 Pi}]** parametrische Darstellung Kreisz **a =.** Out[6]= <sup>1</sup> <sup>2</sup> <sup>3</sup> <sup>4</sup>  $-2$  $-1$ 1  $2<sup>\frac{1}{2}</sup>$ 

#### Elimination

$$
\text{In}[11]:=\text{Eliminate}\left[\left\{x=-\frac{a}{3}\left(2 c-c^2+s^2\right)+a,\ y=-\frac{a}{3}\left(2 s-2 s c\right),\ s^2+c^2=1\right\},\ \{s,\ c\}\right]\text{ //}
$$

#### **FullSimplify**

```
vereinfache vollständig
```

$$
\text{Out[11] = } \left(4\ a - 3\ x\right)^3\ x = 9\ y^2\ \left(4\ a^2 - 12\ a\ x + 6\ x^2 + 3\ y^2\right)
$$

$$
\text{In}[46] := \text{Solve}\left[\left(4 a - 3 x\right)^3 x = 0, \{x\}\right] \quad (*) \quad \text{Nullstellen } \star)
$$

Out[46]=  $\left\{ \{x \rightarrow \emptyset\} \right\}$ ,  $\left\{ x \rightarrow \frac{4a}{3} \right\}$ ,  $\left\{ x \rightarrow \frac{4a}{3} \right\}$ ,  $\left\{ x \rightarrow \frac{4a}{3} \right\}$ 

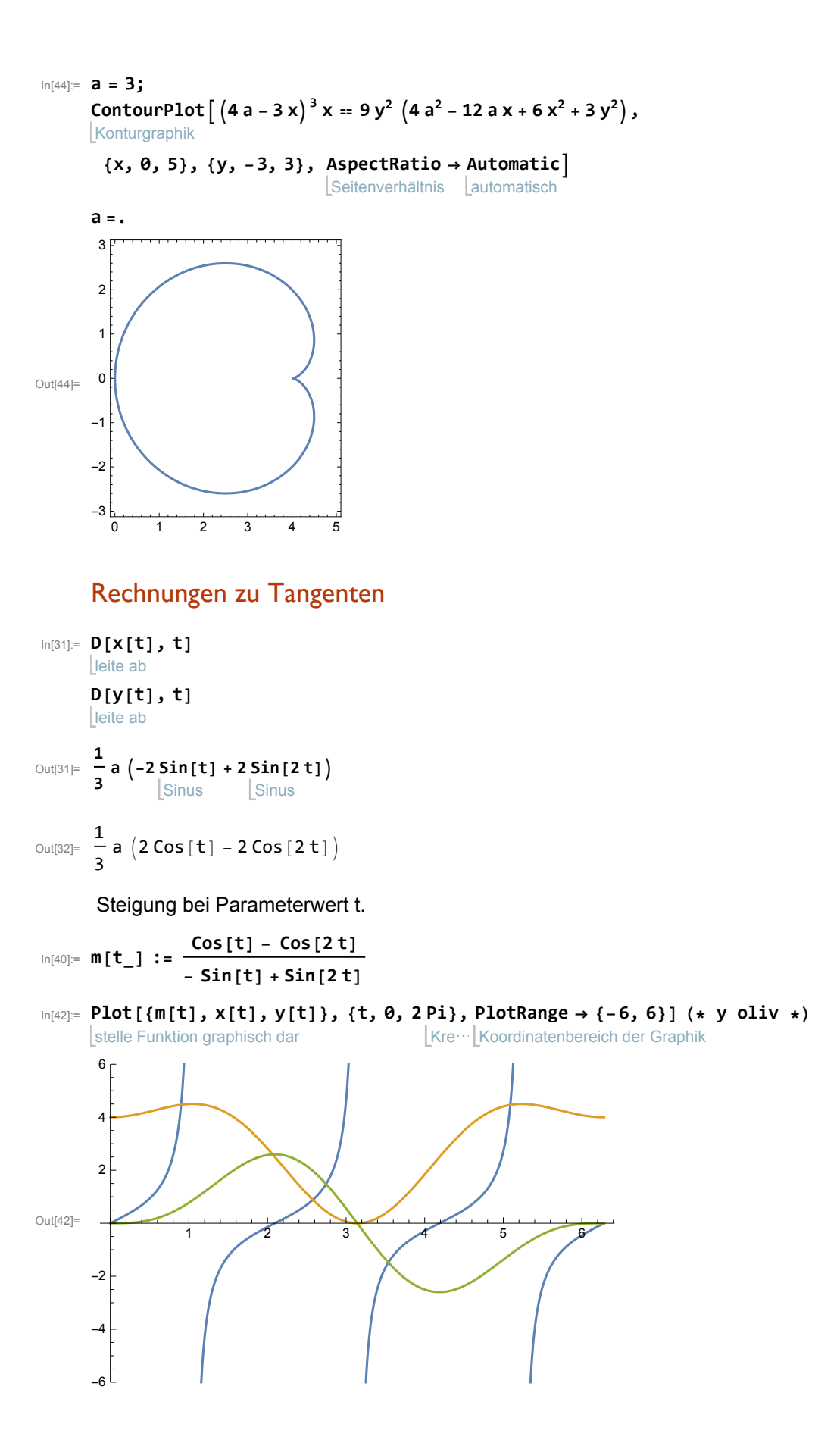

$$
f_{\rm{max}}
$$

### Pole berechnen

In[24]:= **TrigExpand[- Sin[t] + Sin[2 t]] // Factor** erweitere trigo… Sinus **Sinus** faktorisiere  $_{Out[24]=}$   $(-1 + 2 \cos[t])$  Sin[t] In[28]:= löse **Solve** Kosinus  $\cosh[t] = \frac{1}{t}$ **2 , t** Out[28]=  $\left\{ \left\{ \mathbf{t} \rightarrow \textsf{ConditionalExpression}\left[-\frac{\pi}{3} + 2\ \pi \ \textsf{C}\left[\mathbf{1}\right],\ \textsf{C}\left[\mathbf{1}\right] \in \textsf{Integers}\right]\right\} \right\}$  $\left\{\texttt{t} \to \texttt{ConditionalExpression}\Big[\, \frac{\pi}{3} \hspace{-0.5mm} + \hspace{-0.5mm} 2 \, \pi \, \texttt{C[1]} \, , \, \texttt{C[1]} \in \texttt{Integers}\Big] \, \right\} \Big\}$ In[27]:= **TrigReduce-1 + 2 Cos[t] Sin[t]** reduziere trigonometri… LKosinus LSinus Out[27]=  $-Sin[t] + Sin[2t]$ 

### Kardioide mit Spitze im Ursprung

```
In[61]:= r[t_] := k + 2 a
Cos[t]
                            Kosinus
        x ⩵ r[t]
Cos[t ]
                  Kosinus
        y ⩵ r[t]
Sin[t]
                   Sinus
Out[62]= x = Cos[t] (k + 2 a Cos[t])Out[63]= y = (k + 2 a Cos[t]) Sin[t]
 In[65]:= <code>Eliminate</code> \lceil\{x{ =\left(k+2ac\right)c,~ y{ =\left(k+2ac\right)s,~c^2}+s^2=1\},~\{c,~s\}\rceil // <code>FullSimplify</code>
       eliminiere
                                                                                                         vereinfache vollständig
       4a^2x^2 = (k^2 + 4ax - x^2 - y^2)(x^2 + y^2) (* k^2(x^2+y^2) nach rechts *)
 In[70]:= 4 a2 x2 + -4 a x + x^2 + y^2 x2 + y2 //
FullSimplify
                                                            vereinfache vollständig
Out[70]= (-2 a x + x<sup>2</sup> + y<sup>2</sup>)<sup>2</sup>
```

$$
\text{Pascalsche Schnecke } \left(-2 a x + x^2 + y^2\right)^2 = k^2 \left(x^2 + y^2\right)
$$

#### Kardioide mit Spitze im Ursprung, animiertes Bild

Spiegeln an der y-Achse Pascalsche Schnecke(links)  $(2 a x + x^2 + y^2)^2 = k^2 (x^2 + y^2)$  $Kardioide$   $(2 a x + x^2 + y^2)^2 = 4 a^2 (x^2 + y^2)$ 

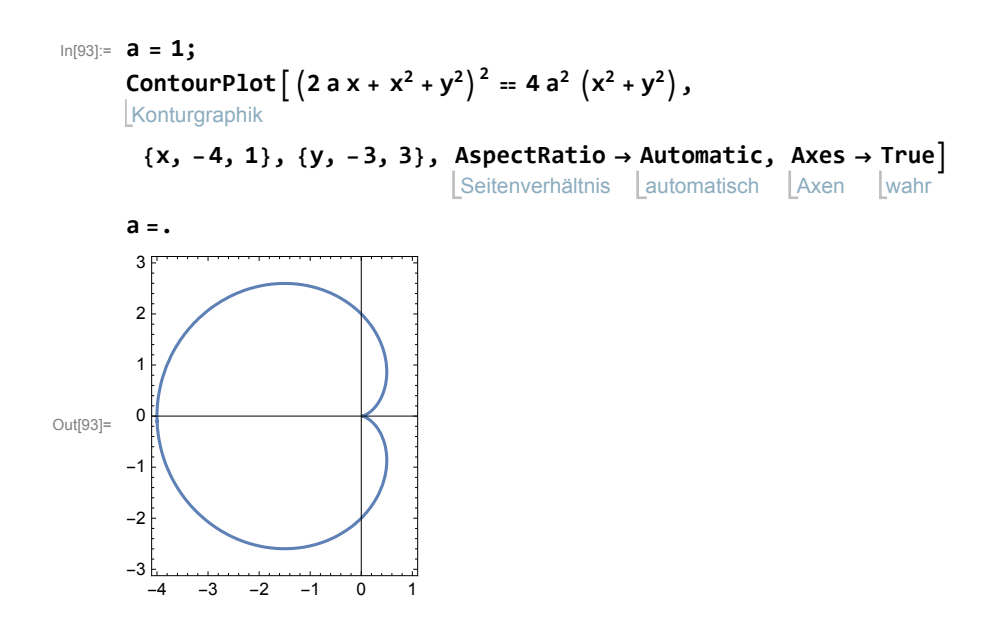